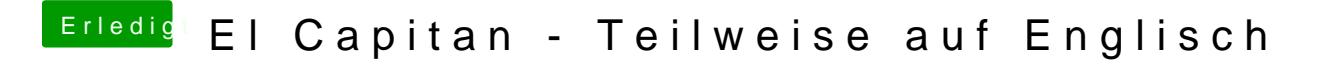

Beitrag von anonymous\_writer vom 9. Mai 2018, 22:15

Da steckt nichts andere dahinter als dein Befehl. Halt etwas automatisiert.